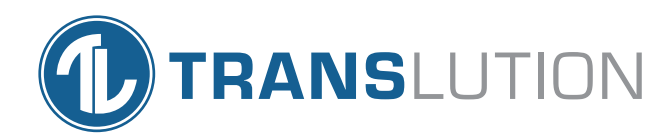

## TransLution™ Software Automated PDF Reader

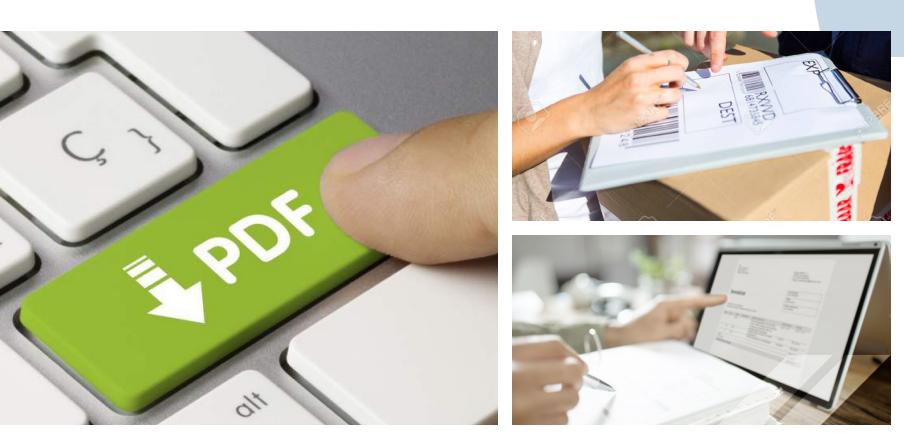

Managing, Storing and Reporting on **Documents** 

## Are you struggling to link hard-copy documents to SYSPRO in your business?

Managing, storing and reporting on crucial company documents is not only an important business function, but a government mandated requirement for many types of documents.

As part of a larger group of functions designed to address the challenge of managing and storing your important documentation, TransLution can now automatically link files to SYSPRO documents using the barcode found in the file.

TransLution Automated Document Management can be used for any files that need to be linked to documents in SYSPRO. The possibilities are endless.

### Automated PDF Document Management Use Case

Your drivers go out to deliver orders and come back to the office with signed Proof of Delivery documents. This leaves you with lots of pieces of paper and no way to properly reference the documents.

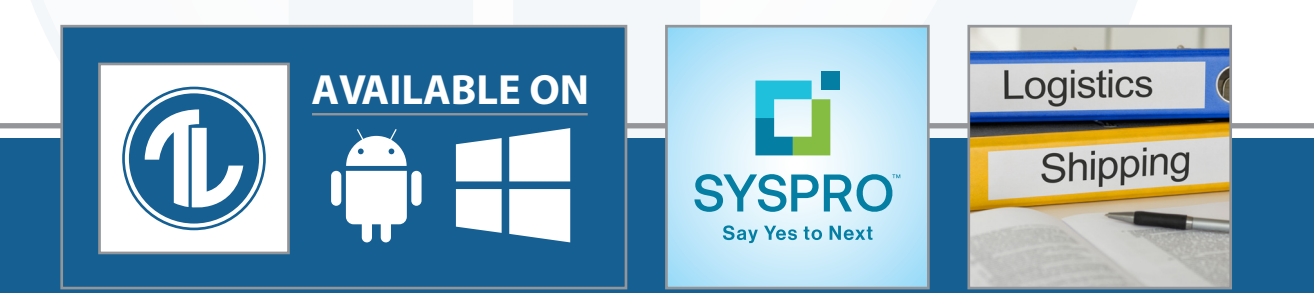

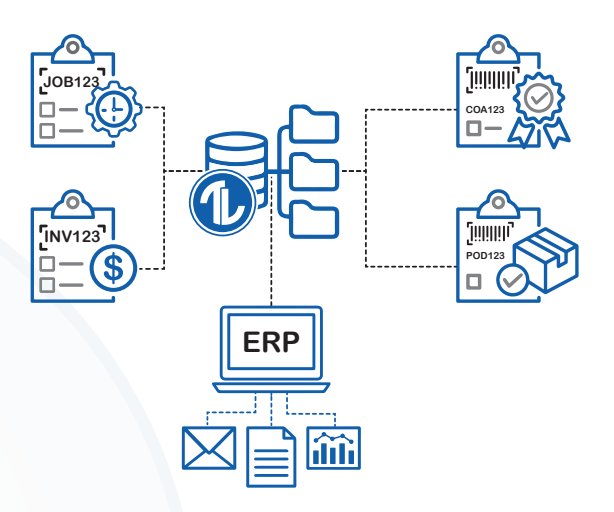

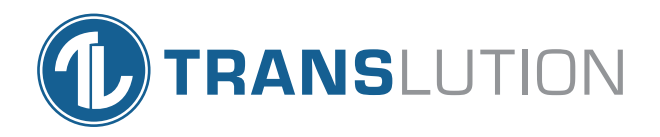

Using a high-speed document scanner, scanned documents are saved as PDFs to a folder. TransLution Automated PDF Document management continuously monitors and scans through the folder to find new PDFs documents that have been scanned. New documents are then scanned for a barcode.

If a barcode is found, the file is moved to a "success" folder, and the barcode and file name are saved in the database. TransLution then automatically links the successful documents to the appropriate sales purchase order in SYSPRO.

Successes and failures can be reviewed and managed on a dashboard. Failed documents, colour coded for easy reference, can then be manually addressed and linked to the appropriate sales purchase order in SYSPRO. If there is a query, you can simply call up the Sales Order in SYSPRO and view the signed document directly.

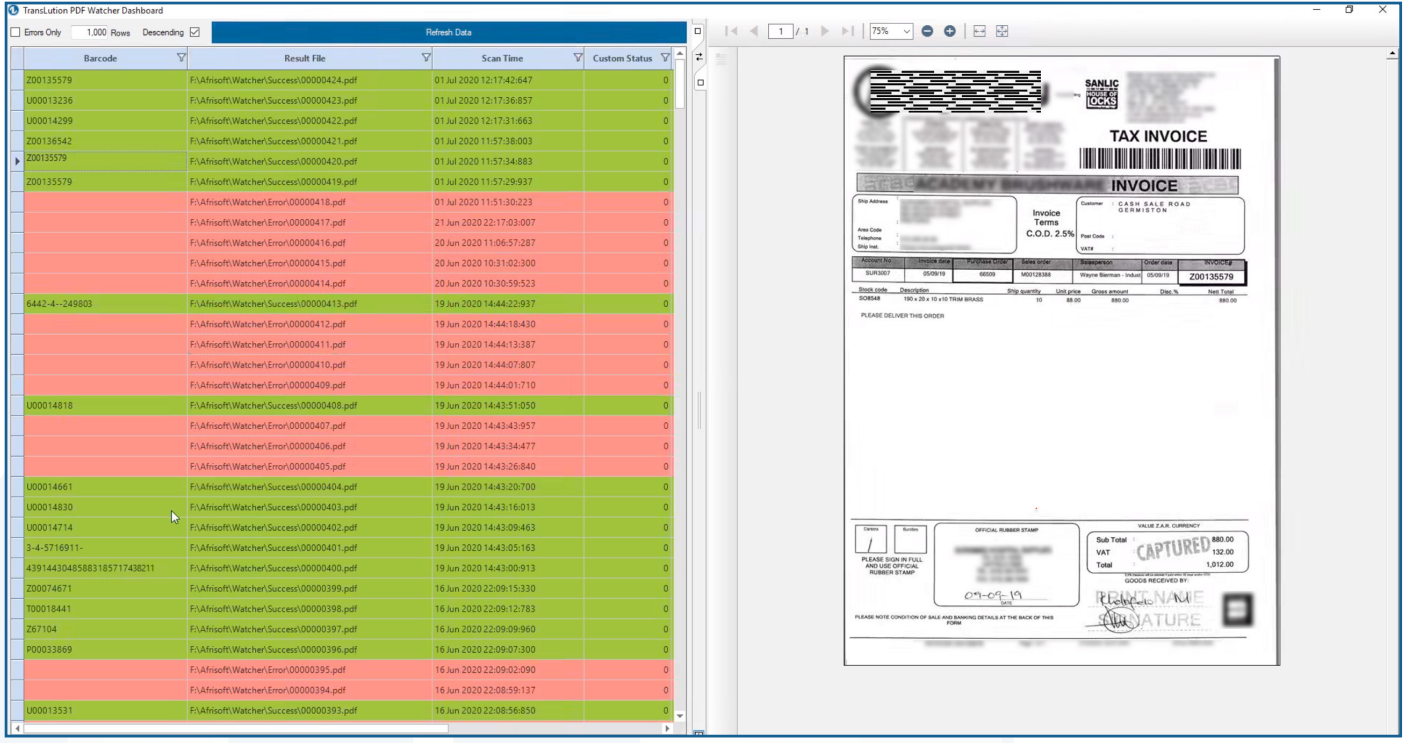

#### **North America**

#### **Africa**

**TransLution Software (Pty) Ltd** Johannesburg, South Africa

**TransLution Software LLC** Tanyard Oaks Office Park, Suite 901B 327 Dahlonega Street, Cumming, GA 30040

Email: info@translutionsoftware.com | Website: www.translutionsoftware.com

#### **Australia**

**BJM Business Solutions Pty Ltd**

Victoria, Australia www.bjmbusiness.com

#### **United Kingdom NexSys Solutions Limited**

Manchester, United Kingdom www.nexsys.co.uk

#### **Europe**

**Brainsys BV** Rotterdam, Netherlands www.brainsys.nl

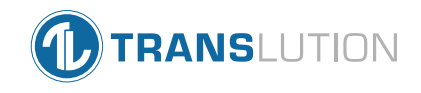

# Available on

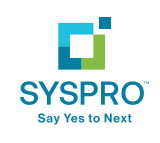